## **Onboarding Steps to Obtain Agency Read-Only DISS Access**

## **DEFENSE COUNTERINTELLIGENCE AND SECURITY AGENCY**

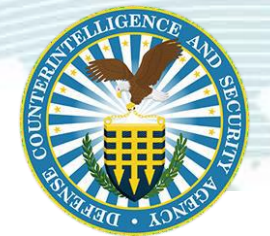

**Objective:** The steps below allow an agency to obtain accounts that enable agency staff to be able to verify clearance and access through Social Security Number (SSN) search. **System Requirements:** Microsoft Edge, Google Chrome, Mozilla Firefox (Internet Explorer is not always compatible with DISS).

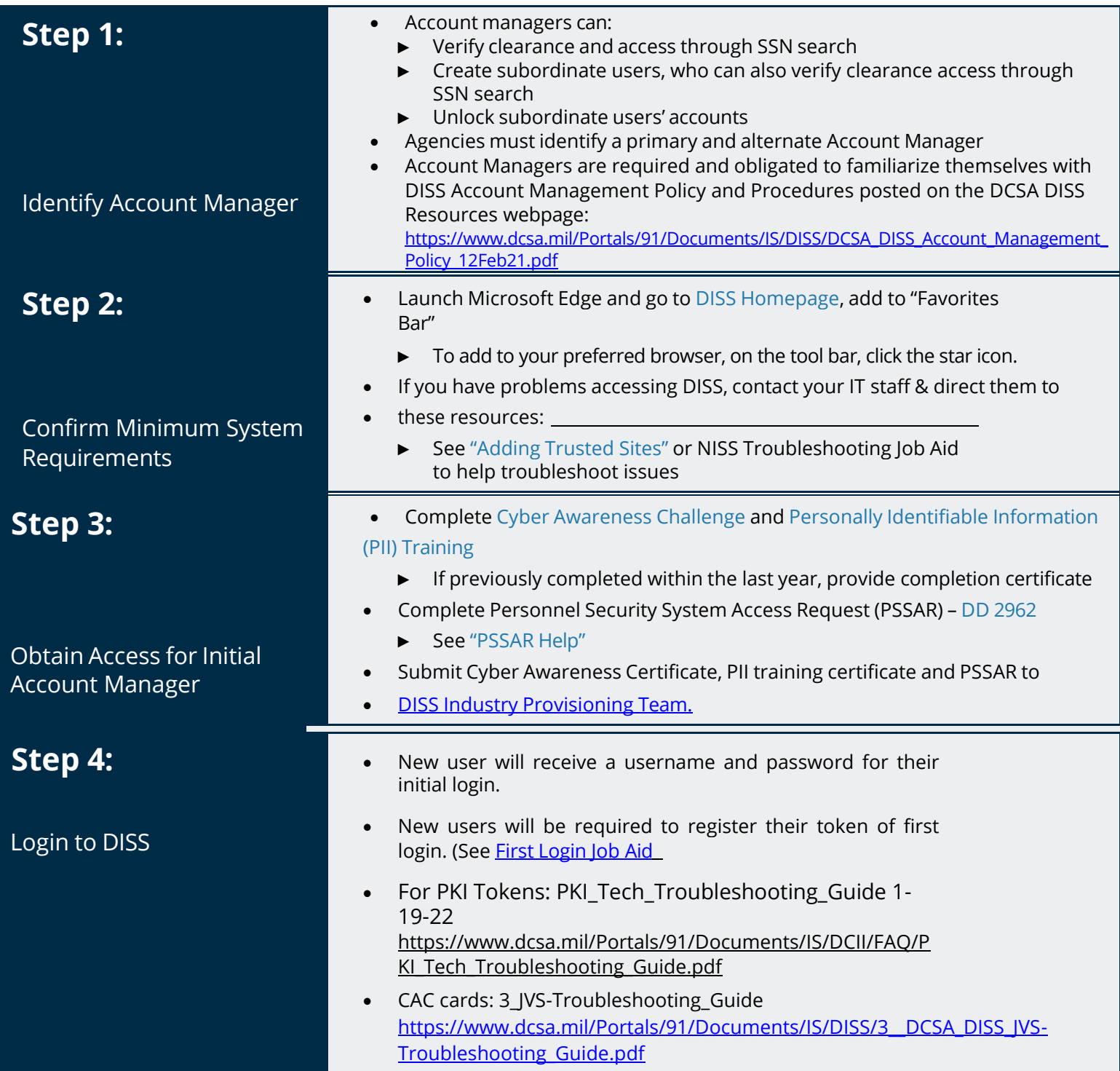

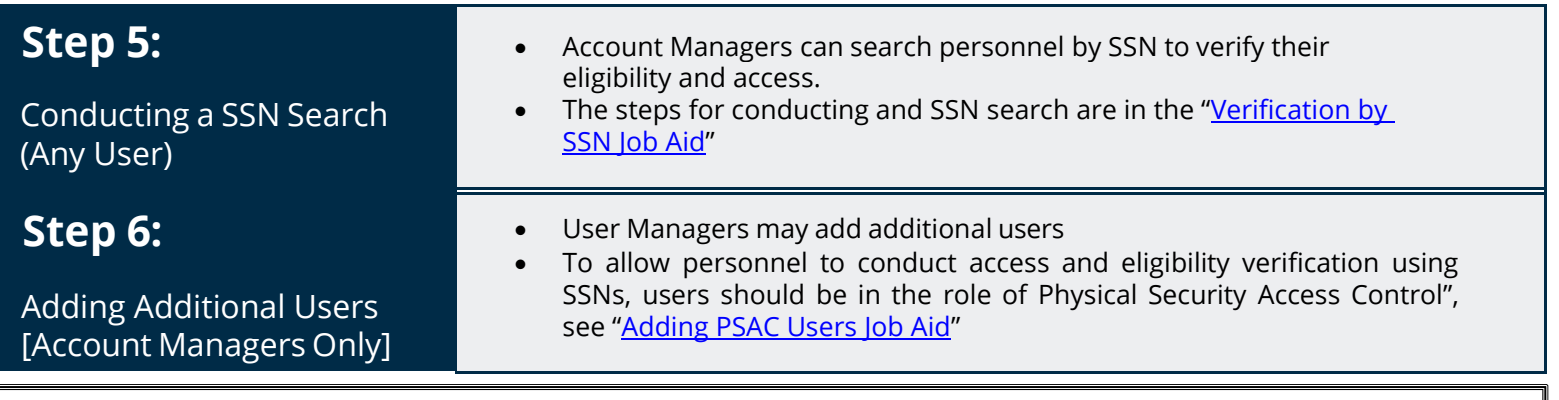

**For assistance contact DCSA DISS Customer Engagements Team (CET), 724-794-7765 or email dcsa.ncr.nbis.mbx.contact[center@mail.mil](mailto:center@mail.mil)**